# **Leading Edge**

#### Cell Volume 147 Number 5, November 23, 2011

#### **IN THIS ISSUE**

#### **SELECT**

Aging 955

#### **CORRESPONDENCE**

959 Segregation of Protein Aggregates Involves Actin and the Polarity Machinery

#### **BOOK REVIEW**

962 The Centrality of RNA, Then and Now

### K.E. Baker and T.W. Nilsen

#### **PREVIEWS**

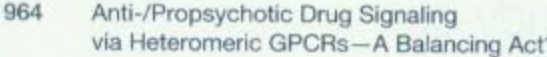

- Kinesins Lead Aging 966 Microtubules to Catastrophe
- 968 Contribution of I<sub>n</sub> to LTP, Place Cells, and Grid Cells
- 970 A Genome Befitting a Monarch

#### **ESSAY**

973 Computer Vision in Cell Biology

#### **MINIREVIEW**

979 High-Speed AFM Reveals the Dynamics of Single Biomolecules at the Nanometer Scale M. Kondo and A. Sawa

A. Akhmanova and M. Dogterom

B. Liu, L. Larsson, V. Franssens, X. Hao, S.M. Hill,

D. Oling, J. Grantham, J. Winderickx, and T. Nyström

V. Andersson, D. Höglund, J. Song, X. Yang,

M.R. Mehta

M.C. Stensmyr and B.S. Hansson

G. Danuser

A.J. Katan and C. Dekker

#### PRIMER

Intravital Imaging 983

#### **REVIEW**

992 Cancer Invasion and the Microenvironment: Plasticity and Reciprocity

#### **SNAPSHOT**

Light Microscopy 1198

M.J. Pittet and R. Weissleder

P. Friedl and S. Alexander

R. Kasper and B. Huang

## **Articles**

#### Cell Volume 147 Number 5, November 23, 2011

- 1011 Decoding the Signaling of a GPCR Heteromeric Complex Reveals a Unifying Mechanism of Action of Antipsychotic Drugs
- 1024 The Molecular Basis of CRL4<sup>DDB2/CSA</sup> Ubiquitin Ligase Architecture, Targeting, and Activation
- 1040 Visualization of Eukaryotic DNA Mismatch Repair Reveals Distinct Recognition and Repair Intermediates
- 1054 Single-Molecule Imaging of Transcriptionally Coupled and Uncoupled Splicing
- 1066 Lin28A and Lin28B Inhibit let-7 MicroRNA Biogenesis by Distinct Mechanisms
- 1080 Molecular Basis for Interaction of let-7 MicroRNAs with Lin28
- 1092 Depolymerizing Kinesins Kip3 and MCAK Shape Cellular Microtubule Architecture by Differential Control of Catastrophe
- 1104 **TORC1 Requlates Endocytosis** via Npr1-Mediated Phosphoinhibition of a Ubiquitin Ligase Adaptor
- 1118 The Molecular Basis for the Endocytosis of Small R-SNAREs by the Clathrin Adaptor CALM
- 1132 A Regulatory Archipelago Controls Hox Genes Transcription in Digits
- 1146 Nonmyelinating Schwann Cells Maintain Hematopoietic Stem Cell Hibernation in the Bone Marrow Niche
- Grid Cells Use HCN1 Channels 1159 for Spatial Scaling

M. Fribourg, J.L. Moreno, T. Holloway, D. Provasi, L. Baki, R. Mahajan, G. Park, S.K. Adney, C. Hatcher, J.M. Eltit, J.D. Ruta, L. Albizu, Z. Li, A. Umali, J. Shim, A. Fabiato, A.D. MacKerell, Jr., V. Brezina, S.C. Sealfon, M. Filizola, J. González-Maeso, and D.E. Logothetis

E.S. Fischer, A. Scrima, K. Böhm, S. Matsumoto, G.M. Lingaraju, M. Faty, T. Yasuda, S. Cavadini, M. Wakasugi, F. Hanaoka, S. Iwai, H. Gut, K. Sugasawa, and N.H. Thomä

H. Hombauer, C.S. Campbell, C.E. Smith, A. Desai, and R.D. Kolodner

D.Y. Vargas, K. Shah, M. Batish, M. Levandoski, S. Sinha, S.A.E. Marras, P. Schedl, and S. Tyagi

E. Piskounova, C. Polytarchou, J.E. Thornton, R.J. LaPierre, C. Pothoulakis, J.P. Hagan, D. Iliopoulos, and R.I. Gregory

Y. Nam, C. Chen, R.I. Gregory, J.J. Chou, and P. Sliz

M.K. Gardner, M. Zanic, C. Gell, V. Bormuth, and J. Howard

J.A. MacGurn, P.-C. Hsu, M.B. Smolka, and S.D. Emr

S.E. Miller, D.A. Sahlender, S.C. Graham, S. Höning, M.S. Robinson, A.A. Peden, and D.J. Owen

T. Montavon, N. Soshnikova, B. Mascrez, E. Joye, L. Thevenet, E. Splinter, W. de Laat, F. Spitz, and D. Duboule

S. Yamazaki, H. Ema, G. Karlsson, T. Yamaguchi, H. Miyoshi, S. Shioda, M.M. Taketo, S. Karlsson, A. Iwama, and H. Nakauchi

L.M. Giocomo, S.A. Hussaini, F. Zheng, E.R. Kandel, M.-B. Moser, and E.I. Moser

(continued)

1171 The Monarch Butterfly Genome Yields Insights into Long-Distance Migration

S. Zhan, C. Merlin, J.L. Boore, and S.M. Reppert

#### **MATTERS ARISING**

1186 Motility and Segregation of Hsp104-Associated Protein Aggregates in Budding Yeast

#### **ERRATA**

- 1197 **Stochastic State Transitions** Give Rise to Phenotypic Equilibrium in Populations of Cancer Cells
- 1197 SnapShot: Caspases
- Dynamics of Retrieval Strategies 1197 for Remote Memories

C. Zhou, B.D. Slaughter, J.R. Unruh, A. Eldakak, B. Rubinstein, and R. Li

P.B. Gupta, C.M. Fillmore, G. Jiang, S.D. Shapira, K. Tao, C. Kuperwasser, and E.S. Lander

G.S. Salvesen and A. Ashkenazi

I. Goshen, M. Brodsky, R. Prakash, J. Wallace, V. Gradinaru, C. Ramakrishnan, and K. Delsseroth

#### **POSITIONS AVAILABLE**

On the cover: Each fall, millions of monarch butterflies undergo a breathtaking migration from eastern North America to their overwintering grounds in central Mexico. In this issue, Zhan et al. (pp. 1171-1185) present the draft genome of the monarch butterfly that reveals a full set of protein-coding genes. The analysis provides insight into genes central to major aspects of the long-distance migration, including sun compass navigation, reproductive quiescence, and longevity. The cover photograph shows a clutch of overwintering migrants covering a tree trunk in Michoacan, Mexico. Photo credit: Thomas Marent, Minden Pictures (Getty Images).

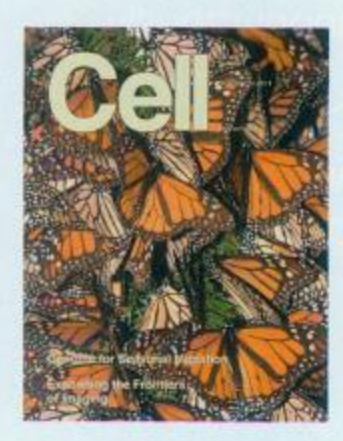